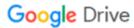

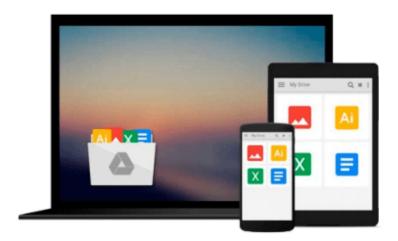

# Go! with Microsoft Office 2003: Brief: Additional End-Of-Chapter Projects

Download now

Click here if your download doesn"t start automatically

## Go! with Microsoft Office 2003: Brief: Additional End-Of-**Chapter Projects**

#### Go! with Microsoft Office 2003: Brief: Additional End-Of-Chapter Projects

For Introductory Computer courses in Microsoft Office 2003 or courses in Computer Concepts with a lab component for Microsoft Office 2003 applications. Teach the course YOU want in LESS TIME! The primary goal of the GO! Series, aside from teaching computer applications, is ease of implementation, with an approach that is based on clearly-defined projects for students and a one of a kind supplements package.

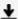

**Download** Go! with Microsoft Office 2003: Brief: Additional ...pdf

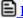

Read Online Go! with Microsoft Office 2003: Brief: Additiona ...pdf

## Download and Read Free Online Go! with Microsoft Office 2003: Brief: Additional End-Of-Chapter Projects

#### From reader reviews:

#### **Katherine Levy:**

Why don't make it to be your habit? Right now, try to ready your time to do the important work, like looking for your favorite book and reading a guide. Beside you can solve your trouble; you can add your knowledge by the book entitled Go! with Microsoft Office 2003: Brief: Additional End-Of-Chapter Projects. Try to make the book Go! with Microsoft Office 2003: Brief: Additional End-Of-Chapter Projects as your buddy. It means that it can for being your friend when you really feel alone and beside that of course make you smarter than previously. Yeah, it is very fortuned for you. The book makes you considerably more confidence because you can know every little thing by the book. So, let us make new experience as well as knowledge with this book.

#### **Shawn Francis:**

The book Go! with Microsoft Office 2003: Brief: Additional End-Of-Chapter Projects make you feel enjoy for your spare time. You may use to make your capable a lot more increase. Book can to become your best friend when you getting pressure or having big problem together with your subject. If you can make reading through a book Go! with Microsoft Office 2003: Brief: Additional End-Of-Chapter Projects to become your habit, you can get much more advantages, like add your own capable, increase your knowledge about many or all subjects. It is possible to know everything if you like available and read a e-book Go! with Microsoft Office 2003: Brief: Additional End-Of-Chapter Projects. Kinds of book are a lot of. It means that, science book or encyclopedia or other folks. So, how do you think about this e-book?

#### **Earnest Moss:**

This Go! with Microsoft Office 2003: Brief: Additional End-Of-Chapter Projects are usually reliable for you who want to be described as a successful person, why. The explanation of this Go! with Microsoft Office 2003: Brief: Additional End-Of-Chapter Projects can be on the list of great books you must have is giving you more than just simple studying food but feed you with information that possibly will shock your prior knowledge. This book will be handy, you can bring it all over the place and whenever your conditions both in e-book and printed types. Beside that this Go! with Microsoft Office 2003: Brief: Additional End-Of-Chapter Projects forcing you to have an enormous of experience for example rich vocabulary, giving you trial run of critical thinking that we understand it useful in your day exercise. So, let's have it appreciate reading.

#### Mark Adair:

Hey guys, do you would like to finds a new book you just read? May be the book with the title Go! with Microsoft Office 2003: Brief: Additional End-Of-Chapter Projects suitable to you? The book was written by renowned writer in this era. The actual book untitled Go! with Microsoft Office 2003: Brief: Additional End-Of-Chapter Projects the one of several books this everyone read now. This book was inspired many men

and women in the world. When you read this guide you will enter the new age that you ever know before. The author explained their strategy in the simple way, thus all of people can easily to know the core of this ebook. This book will give you a lots of information about this world now. In order to see the represented of the world in this book.

Download and Read Online Go! with Microsoft Office 2003: Brief: Additional End-Of-Chapter Projects #ATG49UMYFX6

### Read Go! with Microsoft Office 2003: Brief: Additional End-Of-Chapter Projects for online ebook

Go! with Microsoft Office 2003: Brief: Additional End-Of-Chapter Projects Free PDF d0wnl0ad, audio books, books to read, good books to read, cheap books, good books, online books, books online, book reviews epub, read books online, books to read online, online library, greatbooks to read, PDF best books to read, top books to read Go! with Microsoft Office 2003: Brief: Additional End-Of-Chapter Projects books to read online.

# Online Go! with Microsoft Office 2003: Brief: Additional End-Of-Chapter Projects ebook PDF download

Go! with Microsoft Office 2003: Brief: Additional End-Of-Chapter Projects Doc

Go! with Microsoft Office 2003: Brief: Additional End-Of-Chapter Projects Mobipocket

Go! with Microsoft Office 2003: Brief: Additional End-Of-Chapter Projects EPub